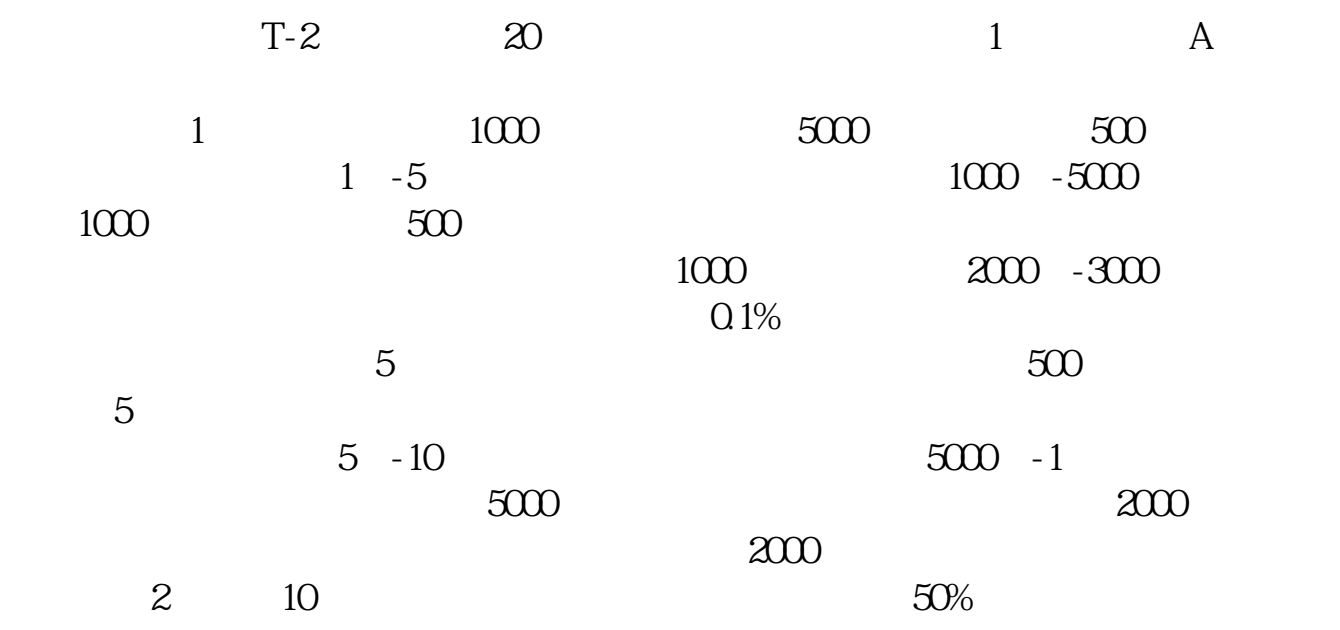

**如何利用市值申购新股股票市值怎么打新股-伟威网**

 $T-2$  20 1

 $12$ 

 $3$ 

 $\ddot{o}$ 

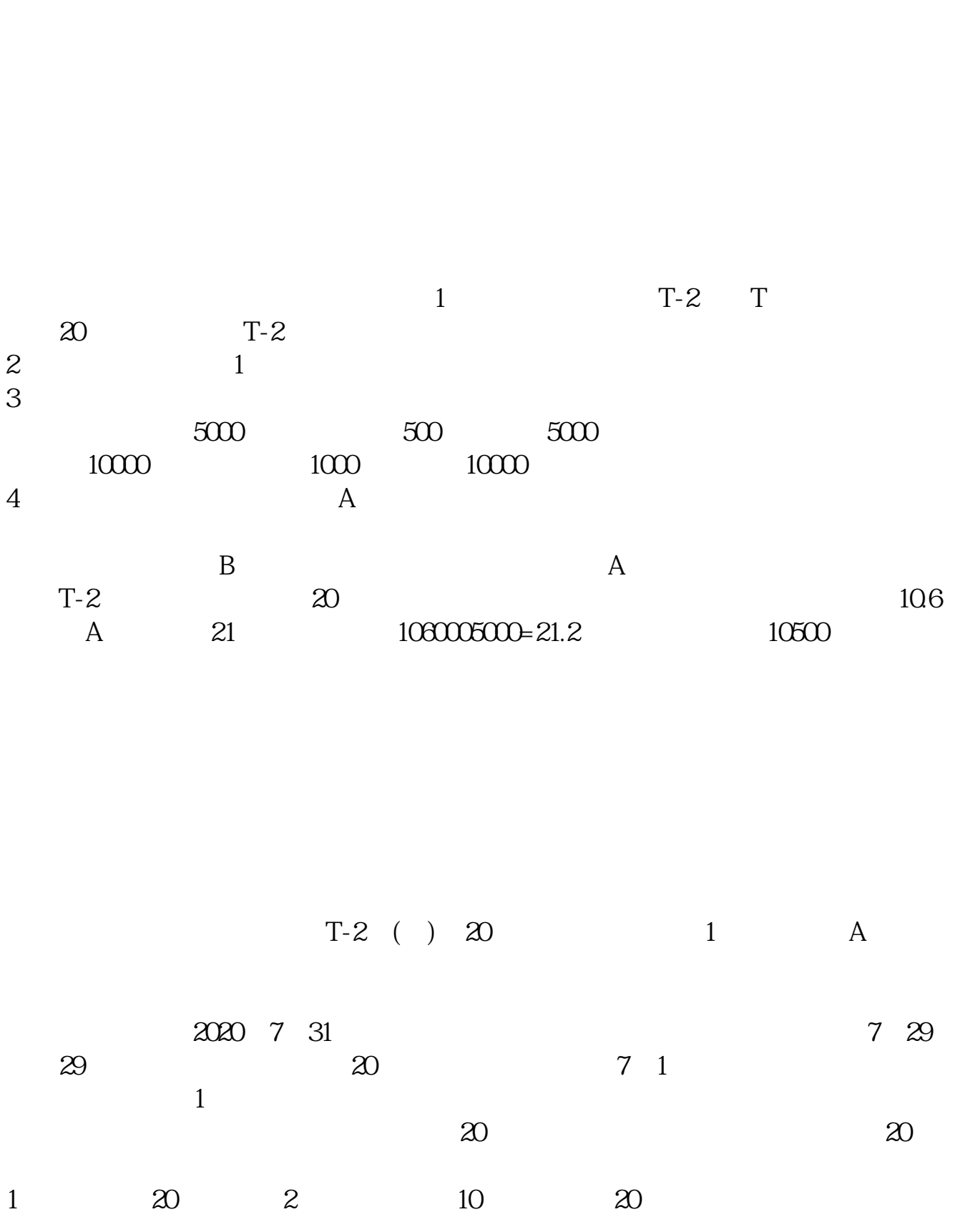

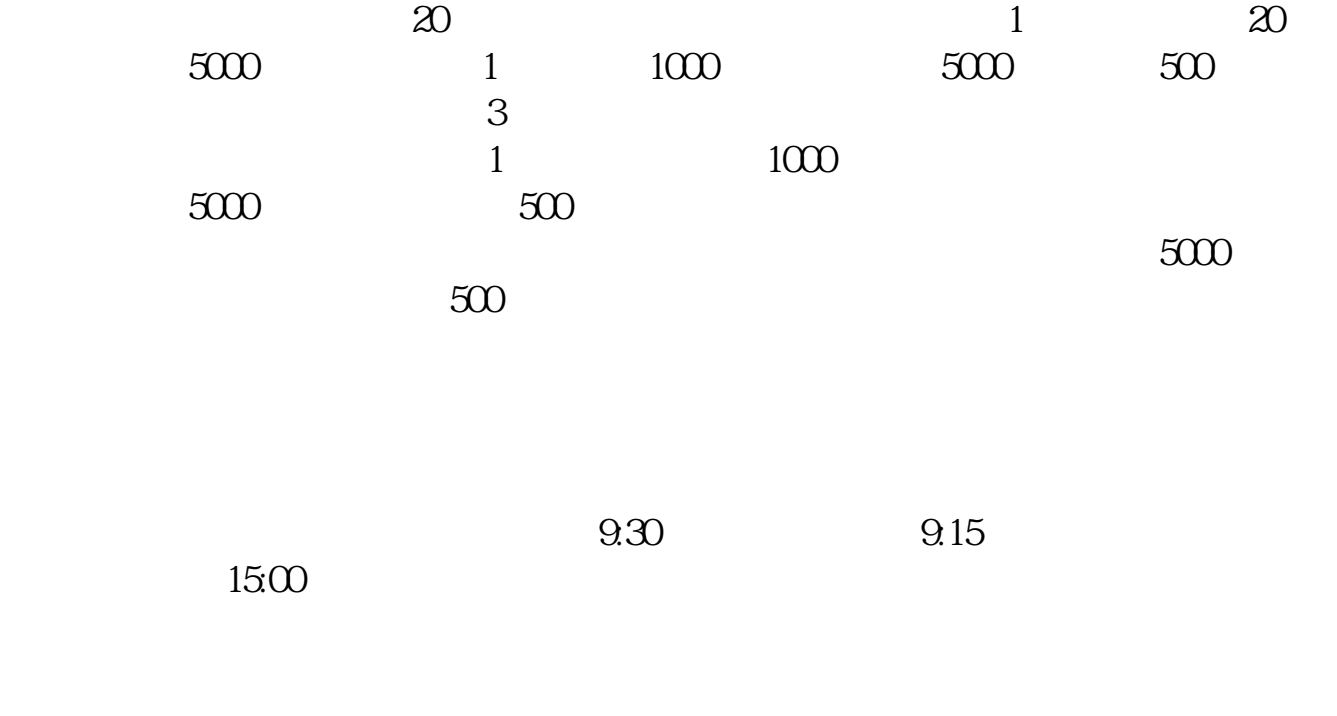

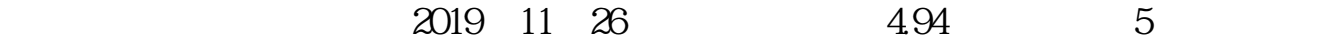

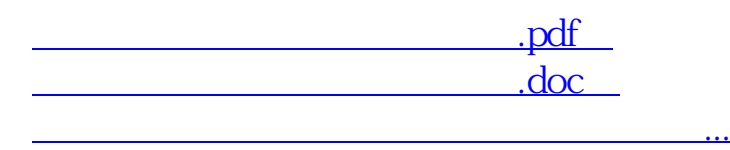

http://www.tatungdrive.com/store/27269570.html